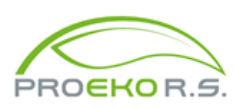

*PROEKO Ryszard Samoć* 62-800 Kalisz, ul. Biernackiego 8 tel. 62 757 39 87 E-mail : ryszard@samoc.net, biuro@proekors.pl www.proekors.pl

# Moduł "Maszyny Robocze" do pakietu Operat FB

**Moduł służy do obliczenia emisji powstającej podczas pracy silników spalinowych maszyn roboczych, wykorzystując do tego wskaźniki emisji z norm europejskich, a przypadku ich braku – wskaźniki z literatury.**

**Dodatkowo obliczana jest emisja dwutlenku siarki z zawartości siarki w paliwie.**

Akty prawne i literatura:

- 1. Rozporządzenie Parlamentu Europejskiego I Rady (UE) 2016/1628 z dnia 14 września 2016 r. w sprawie wymogów dotyczących wartości granicznych emisji zanieczyszczeń gazowych i pyłowych oraz homologacji typu w odniesieniu do silników spalinowych wewnętrznego spalania przeznaczonych do maszyn mobilnych nieporuszających się po drogach, zmieniające rozporządzenia (UE) nr 1024/2012 i (UE) nr 167/2013 oraz zmieniające i uchylające dyrektywę 97/68/WE.
- 2. Exhaust Emission Factors for Nonroad Engine Modeling. Spark-Ignition. USA EPA-420- R-10-019 July 2010.
- 3. EMEP/EEA air pollutant emission inventory guidebook. 1.A.2.g vii; 1.A.4.a.ii, 1.A.4.b ii; 1.A.4.c ii; 1.A.4.c iii;1.A.5.b. Non-road mobile sources and machinery. 2023.

Emisję z maszyn można wpisywać dla emitorów punktowych, liniowych i powierzchniowych.

Do modułu można wejść z okna edycji danych emitora, na stronie "Emisja" – przycisk

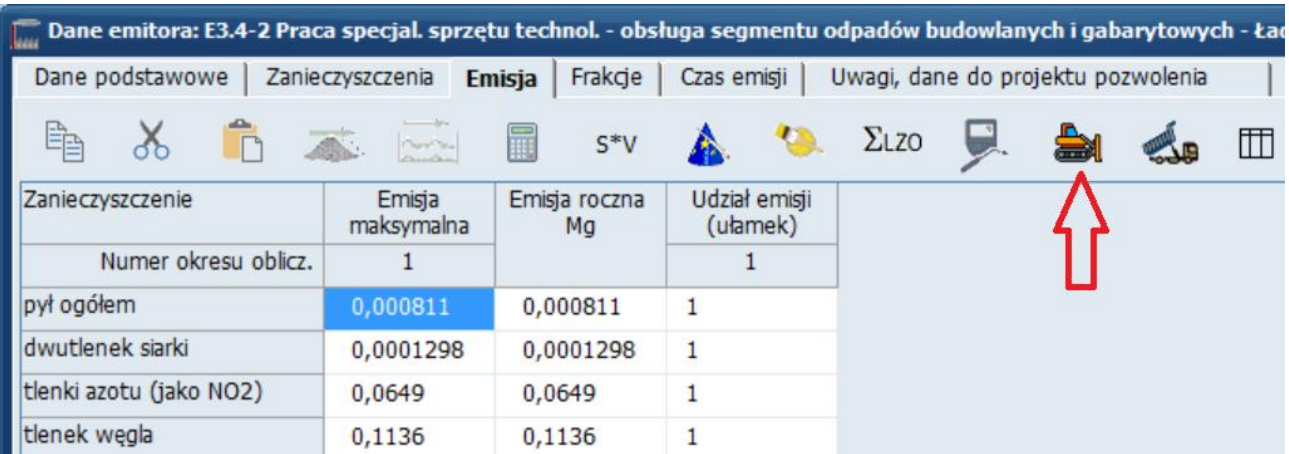

Jeśli wcześniej wybrano listę substancji inną niż tworzona przez moduł "Maszyny Robocze" to program będzie wymagał potwierdzenia zmiany listy substancji.

Lista substancji tworzona przez moduł to: pył, tlenek węgla, tlenki azotu (lub/i dwutlenek azotu), dwutlenek siarki, węglowodory alifatyczne i aromatyczne oraz benzen.

## Główne okno modułu

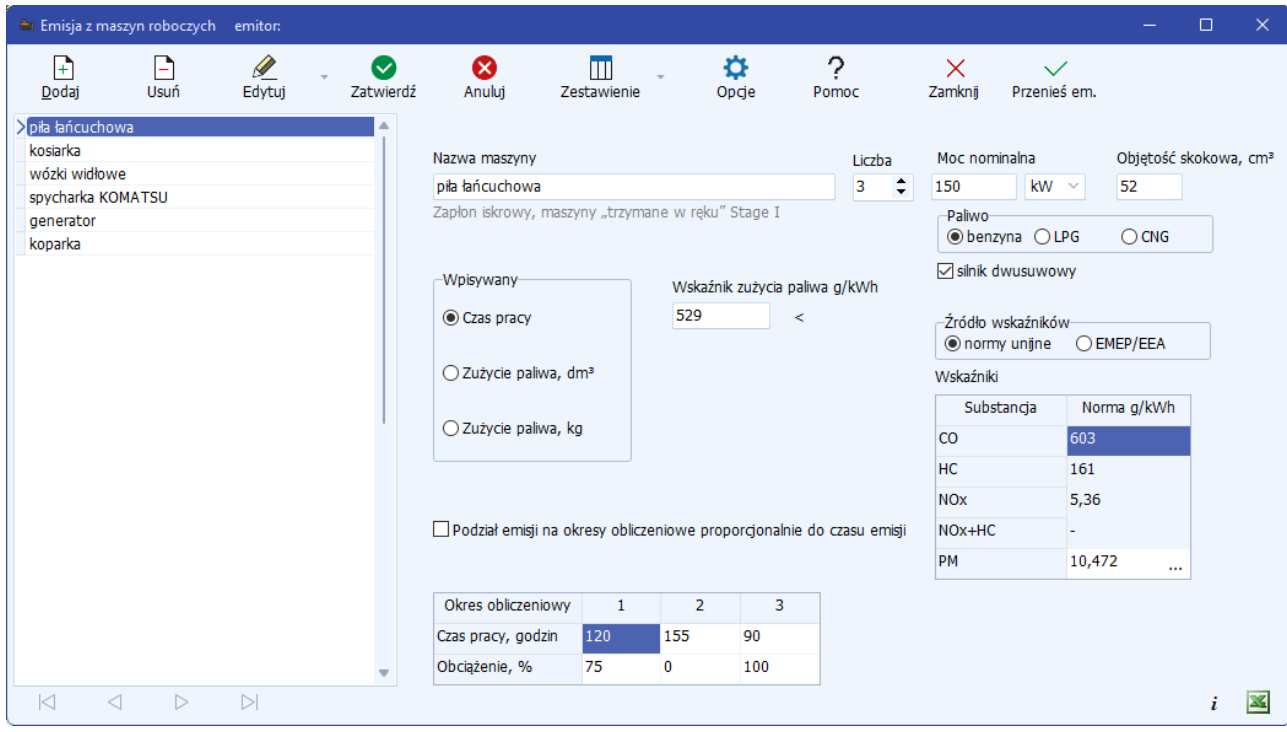

W oknie wprowadza się listę maszyn roboczych, z których emisja zostanie przypisana do bieżącego emitora, przy czym może to być emitor punktowy, liniowy lub powierzchniowy.

Po lewej stronie znajduje się lista wprowadzonych maszyn. Po prawej stronie dane bieżącej maszyny roboczej, które należy uzupełnić.

Po zakończeniu wprowadzania danych emisję można przenieść do danych emitora po kliknięciu przycisku "<sup>V</sup> Przenieś em.".

Wielkość emisji jest określana na podstawie:

- 1. norm emisji z rozporządzenia UE 2016/1628 z dnia 14 września 2016 r. (i starszych aktów prawnych)
- 2. opracowania EMEP/EEA "Air pollutant emission inventory guidebook 2023. Non-road mobile sources and machinery"

Dla silników o zapłonie iskrowym, rozporządzenie nie określa norm pyłu (PM) - w takim przypadku można skorzystać ze wskaźników EPA.

Polskie prawo nie określa wartości odniesienia stężeń w powietrzu dla sumy węglowodorów (HC) tylko osobno dla węglowodorów alifatycznych i aromatycznych. W związku z tym w opcjach programu znajdują się udziały tych węglowodorów w sumie, na podstawie opracowania "EMEP/EEA air pollutant emission inventory guidebook 2023. Non-road mobile sources and machinery". Dodatkowo obliczono udział benzenu.

# Znaczenie poszczególnych przycisków w panelu narzędziowych

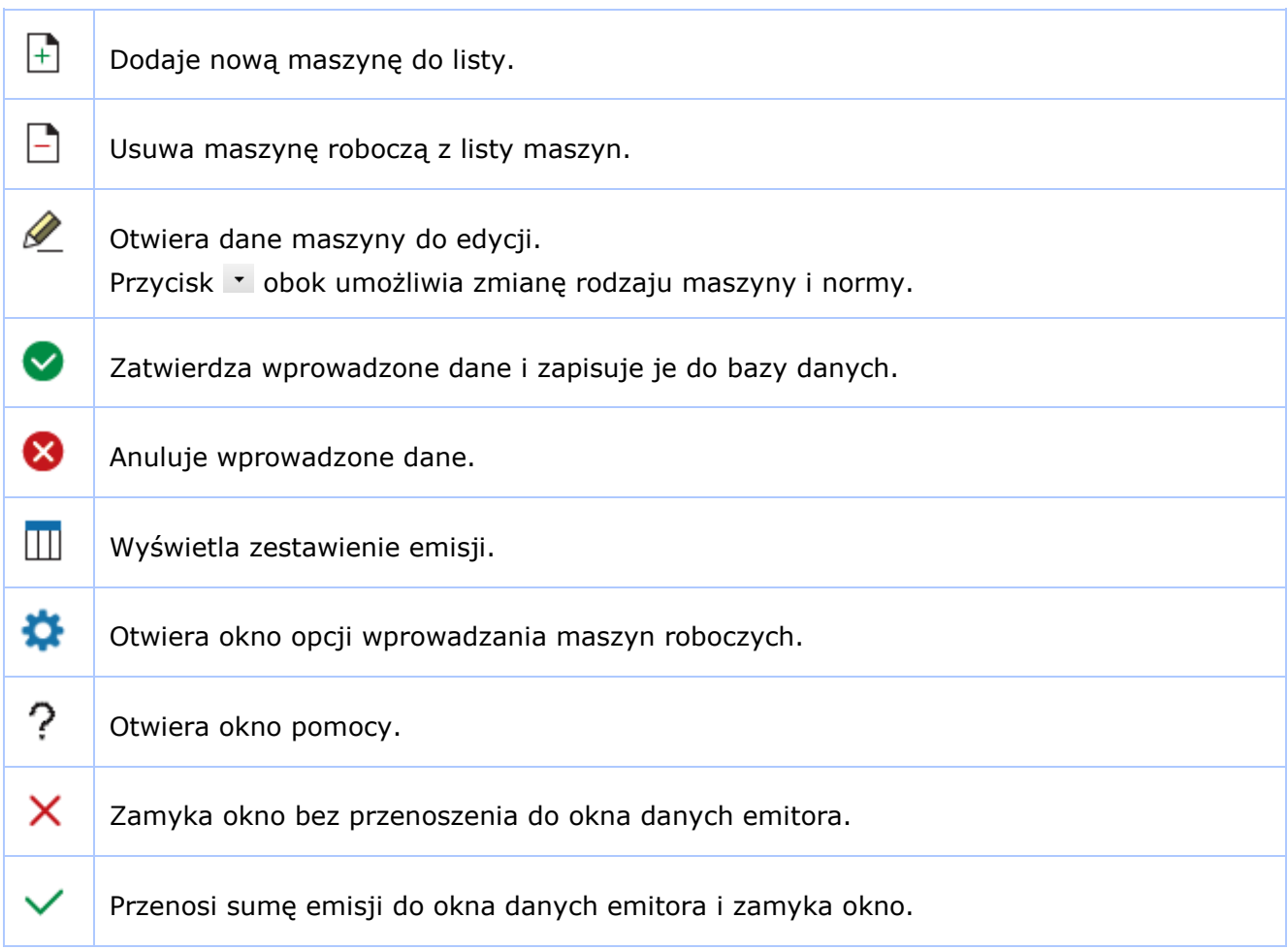

# Znaczenie pól edycyjnych

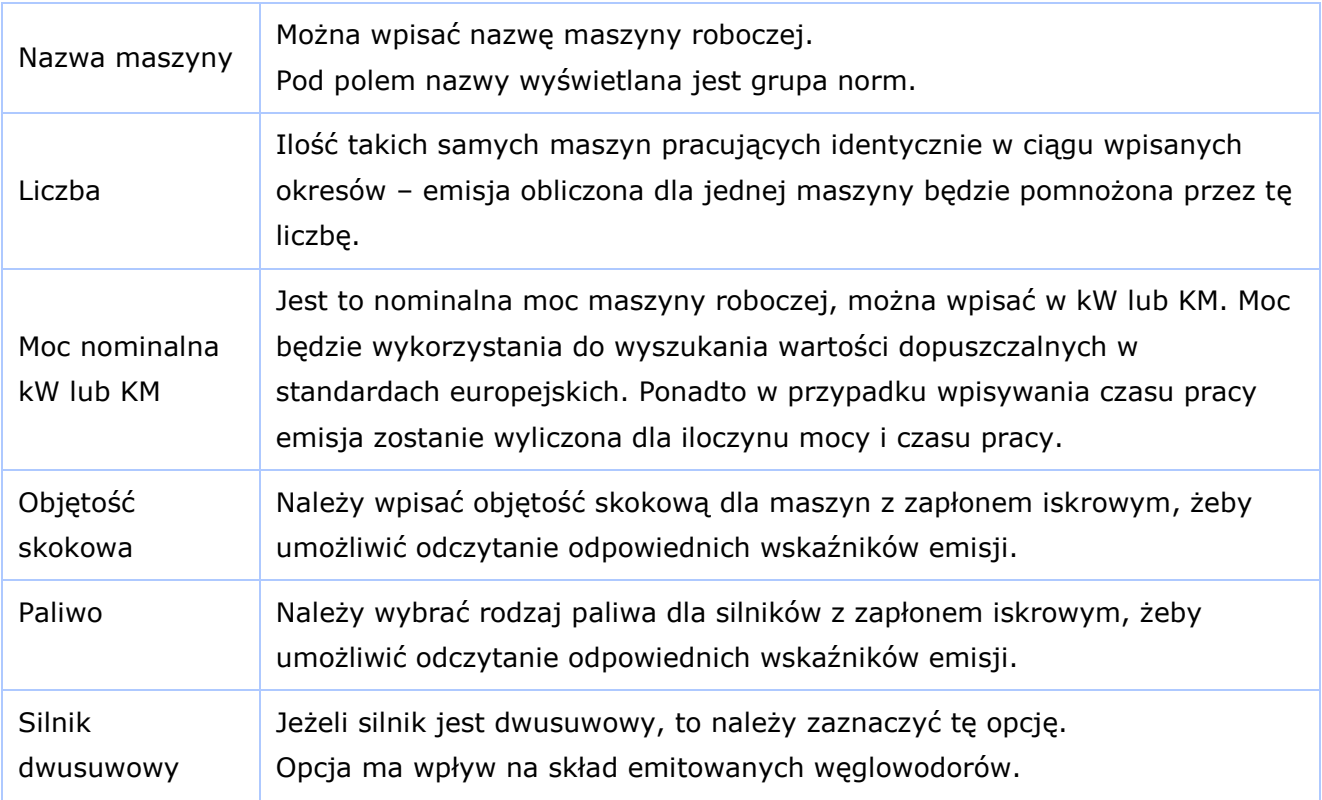

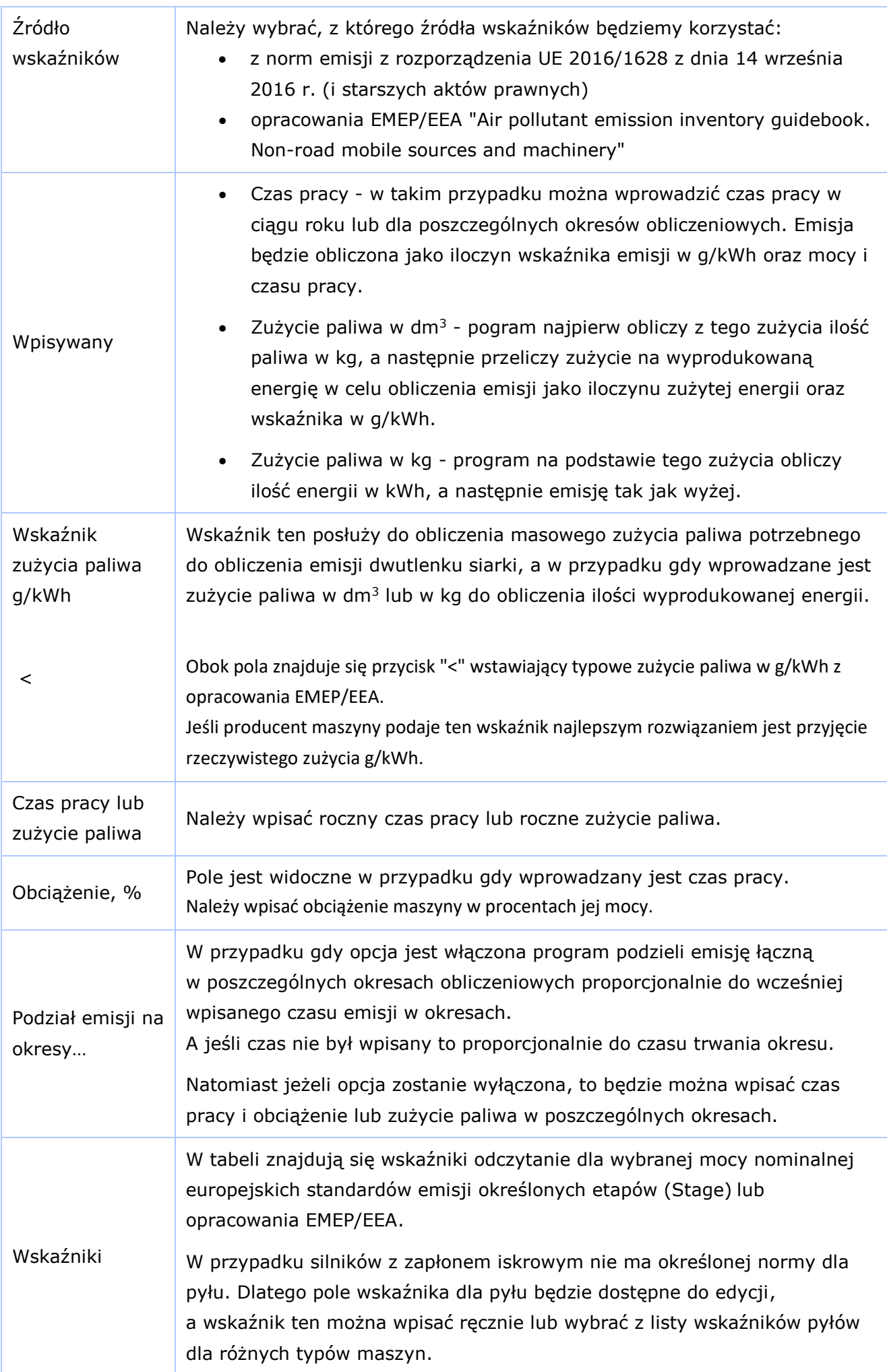

U dołu okna znajdują się przyciski "*i*" wyświetlający informację o emisji z bieżącej maszyny oraz **zapisujący wzory do obliczenia emisji do Excela.** 

## Okno opcji

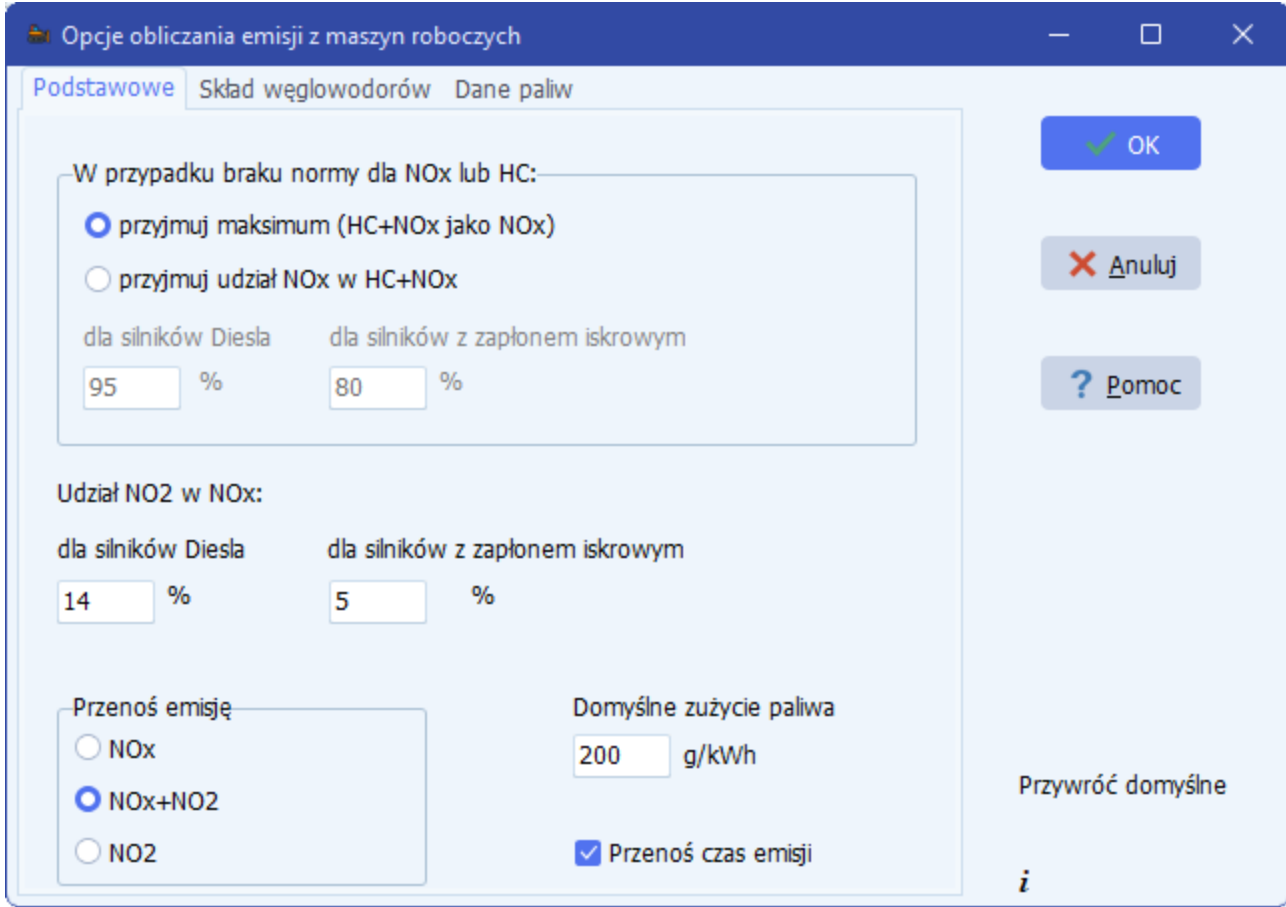

Po prawej stronie okna znajduje się przycisk "Przywróć domyślne" powodujący wypełnienie okna opcjami domyślnymi.

Znaczenie opcji:

#### *Strona "Dane podstawowe"*

Opcja "W przypadku braku normy dla NOx lub HC":

Standardy europejskie podają czasami tylko normy wyrażone jako sumę węglowodorów i tlenków azotu czyli HC+NOx. W takim przypadku emisję tlenków azotu można wyznaczyć przyjmując albo założenie, że maksymalna emisja jest taka sama jak suma HC+NOx albo przyjmując udział tlenków azotu i odpowiednio węglowodorów w sumie HC+NOx na podstawie np. danych z literatury:

1. Wyliczony z opracowania EMEP/EEA - udział dla NOx w sumie wynosi średnio dla silników Diesla 96,4 %, benzynowych 4 suwowych 40 %, 2 suwowych 3 %. Są to wskaźniki oparte na pomiarach.

- 2. Dane amerykańskie, wg. https://www.tceq.texas.gov/downloads/airquality/terp/emission-standards-non-road.pdf. W przypadku norm wymienionych w NOx + NMHC, procent NOx w NOX + NMHC wynosi 95 dla silników Diesla.
- 3. Wg. badań TNO Holandia wykonanych podczas pracy maszyn udział NOx wynosi 88,8%.

Jeśli emisja tlenków azotów będzie liczona jako część sumy HC+NOx, to emisja węglowodorów będzie liczona jako pozostała część.

Jeżeli użytkownik chce osobno obliczać emisję dwutlenku azotu, w to powinien wpisać udział zawartości dwutlenku azotu w tlenkach azotu np. wg opracowania EMEP/EEA. Jest to 14 % dla silników Diesla, maksymalnie 5 % dla pozostałych.

Opcja "Przenoś emisję" dotyczy przypadku, gdy użytkownik chce obliczać osobno emisję dwutlenku azotu. Jest to związane z brakiem normy jednogodzinowej dla tlenków azotu.

Domyślne zużycie paliwa w stosunku do wytwarzanej energii będzie wykorzystywane przy inicjowaniu danych.

Opcja "Przenoś czas emisji", w przypadku gdy dla maszyn wpisano czas emisji w okresach, spowoduje zapisanie do danych emitora wpisanego czasu emisji w okresach. Gdy jest więcej niż jeden typ maszyn z wpisanym czasem - będzie przeniesiona średnia arytmetyczna czasów pracy wszystkich typów maszyn.

#### *Strona "Skład węglowodorów"*

Na stronie tej można wpisać zawartość węglowodorów w poszczególnych paliwach. Wskaźniki emisji dotyczą sumy węglowodorów, natomiast w Polsce normowane są stężenia węglowodorów alifatycznych, aromatycznych i benzenu.

W związku z tym potrzebne są udziały tych węglowodorów w sumie.

#### *Strona "Dane paliw"*

Na stronie tej wpisuje się gęstości poszczególnych paliw oraz zawartość siarkie. Przycisk "Przywróć domyślne" wstawia maksymalne zawartości wg. polskich norm.

# Algorytm obliczania emisji w module "Maszyny Robocze"

**Moduł służy do obliczenia emisji powstającej podczas pracy silników spalinowych maszyn roboczych, wykorzystując do tego wskaźniki emisji z norm europejskich, a przypadku braku – wskaźniki z literatury.**

Akty prawne i literatura:

- 1. Rozporządzenie Parlamentu Europejskiego I Rady (UE) 2016/1628 z dnia 14 września 2016 r. w sprawie wymogów dotyczących wartości granicznych emisji zanieczyszczeń gazowych i pyłowych oraz homologacji typu w odniesieniu do silników spalinowych wewnętrznego spalania przeznaczonych do maszyn mobilnych nieporuszających się po drogach, zmieniające rozporządzenia (UE) nr 1024/2012 i (UE) nr 167/2013 oraz zmieniające i uchylające dyrektywę 97/68/WE.
- 2. Exhaust Emission Factors for Nonroad Engine Modeling. Spark-Ignition. USA EPA-420- R-10-019 July 2010.
- 3. EMEP/EEA air pollutant emission inventory guidebook 2023. 1.A.2.g vii; 1.A.4.a.ii, 1.A.4.b ii; 1.A.4.c ii; 1.A.4.c iii;1.A.5.b. Non-road mobile sources and machinery.

Przykład obliczeń:

Dane:

Ładowarka o mocy 95 kW, diesel, spełniająca normy Stage V. Roczne zużycie oleju 1024 dm3.

Wskaźnik zużycia paliwa w stosunku do mocy 200 g/kWh. Gęstość paliwa 0,84 kg/dm3.

Zawartość siarki w paliwie 10 mg/kg

Normy UE:

CO 5 g/kWh, HC 0,19 g/kWh, NOx 0,4 g/kWh, PM 1 g/kWh

Poniżej normy w rozporządzeniu:

#### **ZAŁACZNIK II**

#### Wartości graniczne emisji spalin, o których mowa w art. 18 ust. 2

| Etap emisji | Podkategoria<br>silnika     | Zakres mocy              | Typ<br>zapłonu | CO    | HC                     | NO <sub>x</sub> | Masa<br>cząstek<br>stałych | Liczba<br>cząstek<br>stałych | A    |
|-------------|-----------------------------|--------------------------|----------------|-------|------------------------|-----------------|----------------------------|------------------------------|------|
|             |                             | kW                       |                | g/kWh | g/kWh                  | g/kWh           | g/kWh                      | liczba/<br>kWh               |      |
| Etap V      | $NRE-v-1$<br>$NRE-c-1$      | 0 < P < 8                | <b>ZS</b>      | 8,00  | $(HC + NO_x \le 7,50)$ |                 | 0,40(1)                    |                              | 1,10 |
| Etap V      | $NRE-v-2$<br>$NRE-c-2$      | $8 \le P < 19$           | ZS             | 6,60  | $(HC + NO_x \le 7,50)$ |                 | 0,40                       |                              | 1,10 |
| Etap V      | $NRE-v-3$<br>$NRE-c-3$      | $19 \le P < 37$          | ZS             | 5,00  | $(HC + NO_x \le 4,70)$ |                 | 0,015                      | $1 \times$<br>$10^{12}$      | 1,10 |
| Etap V      | $NRE-v-4$<br>$NRE-c-4$      | $37 \le P < 56$          | ZS             | 5,00  | $(HC + NO_x \le 4,70)$ |                 | 0,015                      | 1 x<br>$10^{12}$             | 1,10 |
| Etap V      | $NRE-v-5$<br>$NRE-c-5$      | $56 \leq P$<br>< 130     | wszyst-<br>kie | 5,00  | 0,19                   | 0,40            | 0,015                      | $1 \times$<br>$10^{12}$      | 1,10 |
| Etap V      | $NRE-v-6$<br>$NRE-c-6$      | $130 \leq P \leq$<br>560 | wszyst-<br>kie | 3,50  | 0,19                   | 0,40            | 0,015                      | 1 x<br>$10^{12}$             | 1,10 |
| Etap V      | <b>NRE-v-7</b><br>$NRE-c-7$ | P > 560                  | wszyst-<br>kie | 3,50  | 0,19                   | 3,50            | 0,045                      |                              | 6,00 |

Tabela II-1: Wartości graniczne emisji dla etapu V w odniesieniu do silników kategorii NRE, zdefiniowanej  $\overline{w}$  art. 4 ust. 1 pkt 1

Wyniki:

Roczne zużycie paliwa = 1024 dm $3*$  0,84 kg/dm $3=860,16$  kg.

Wytworzona energia w ciągu roku = 860,16 kg / 200 g/kWh \*1000 = 4300,8 kWh.

Roczna emisja CO = 5 g/kWh \* 4300,8 kWh /1000000 = 0,02 Mg. Roczna emisja HC = 0,19 g/kWh \* 4300,8 kWh /1000000 = 0,000817 Mg. Roczna emisja NOx = 0,4 g/kWh \* 4300,8 kWh /1000000 = 0,00172 Mg.

Roczna emisja PM = 1 g/kWh  $*$  4300,8 kWh /1000000 = 0,0043 Mg.

Emisja dwutlenkun siarlki została obliczona z ilości zużytego paliwa i zawartości siarki Emisja SO<sup>2</sup> = 860,16 kg \* 10 mg/kg \*2 /1000 kg/Mg /1000000 mg/kg = 0,0000172 Mg

Wskaźniki emisji HC dotyczą sumy węglowodorów, natomiast w Polsce normowane są stężenia węglowodorów alifatycznych, aromatycznych i benzenu. W związku z tym potrzebne są udziały tych węglowodorów w sumie.

Udziały można znaleźć w opracowaniu EMEP/EEA .Poniżej fragment tabeli 3-19:

Table 3-19 Composition of VOC emission of motor vehicles (data as provided by Veldt et al.)

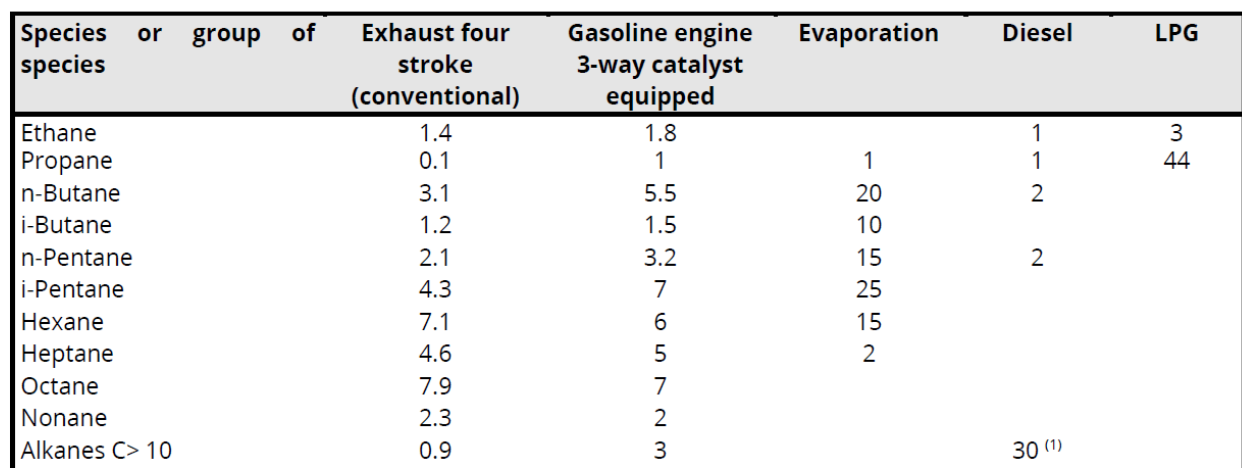

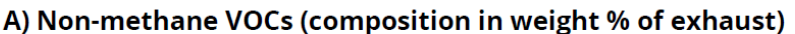

Po zsumowaniu związków otrzymano dla silników Diesla udziały VOC:

Węglowodory alifatyczne 66 %

Węglowodory aromatyczne 16,2 %

Benzen 2,3 %

Stąd emisja roczna:

Węglowodory alifatyczne 0,000817 Mg \*0,66 = 0,000539 Mg

Węglowodory aromatyczne 0,00817 Mg \*0,162 = 0,000132 Mg

Benzen 0,00817 Mg \*0,023 = 0,000019 Mg

W przypadku gdy użytkownik chce operować emisją dwutlenku azotu zamiast sumy tlenków, program może obliczyć emisję stosując udziały np. z opracowania "EMEP/EEA air pollutant emission inventory guidebook 2016 – Update Jul. 2018"

Dla silników Diesla przyjęto udział 14 %. Stąd emisja NO2 = 0,00172 Mg \*0,14 =0,0002408 Mg

Zestawienie emisji z programu:

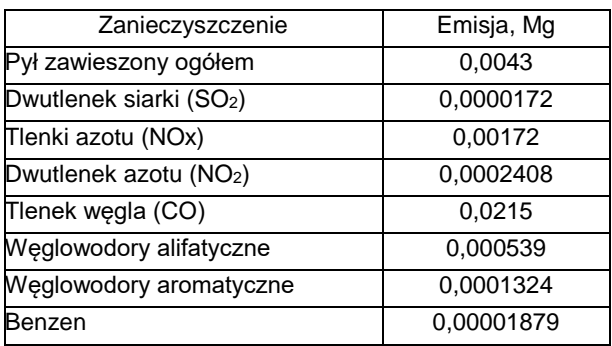